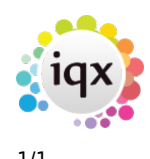

## **Contact Management**

- [How to set up a letter or CV template](https://iqxusers.co.uk/iqxhelp/doku.php?id=ug10-1)
- [How to write a letter to one person](https://iqxusers.co.uk/iqxhelp/doku.php?id=ug10-2)
- [How to do a mail shot](https://iqxusers.co.uk/iqxhelp/doku.php?id=ug10-3)
- [How to print labels](https://iqxusers.co.uk/iqxhelp/doku.php?id=ug10-4)
- How to make a contact event letter, email, phone call, etc.
- [Where to make a Contact Event with multiple links](https://iqxusers.co.uk/iqxhelp/doku.php?id=ug10-6)
- [How to add Speculative CV to a Contact Event](https://iqxusers.co.uk/iqxhelp/doku.php?id=ug10-14)
- [How to email to multiple recipients](https://iqxusers.co.uk/iqxhelp/doku.php?id=ug10-7)
- [How to text multiple recipients](https://iqxusers.co.uk/iqxhelp/doku.php?id=ug10-9)
- [How to make a batched contact event](https://iqxusers.co.uk/iqxhelp/doku.php?id=ug10-8)
- [Using Mail Chimp with IQX](https://iqxusers.co.uk/iqxhelp/doku.php?id=ug10-10)
- [Un-Subscribing a contact from marketing](https://iqxusers.co.uk/iqxhelp/doku.php?id=ug10-11)
- [How to email a Site Contact](https://iqxusers.co.uk/iqxhelp/doku.php?id=ug10-12)

Back to [Online Users Guide](http://www.iqxusers.co.uk/iqxhelp/doku.php?id=1_online_user_guide)

From: <https://iqxusers.co.uk/iqxhelp/> - **iqx**

Permanent link: **<https://iqxusers.co.uk/iqxhelp/doku.php?id=ug10-00>**

Last update: **2018/09/28 17:31**

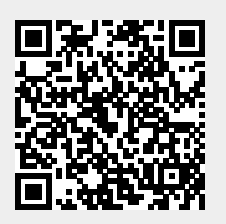